**AirportSimulation Crack [2022]**

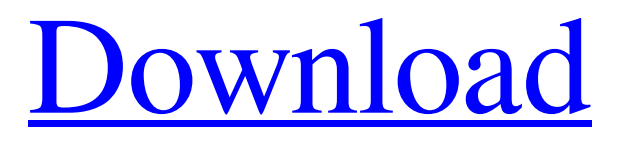

## **AirportSimulation Crack License Code & Keygen**

The AirportSimulation Cracked 2022 Latest Version project was originally written in Java. How to get it running: Download the AirportSimulation Activation Code source code, and run it in Java from the command line. For Windows users, make sure that you have installed the Java SE Development Kit JRE 1.6 or JRE 1.7. On Mac OS X, Java 6 or later should be installed on your system. Find more information on how to install a JRE in Mac OS X here. You can use it like this : java -Xms40m -Xmx100m -cp ais-4.0.0.jar com.simulation.ais.Main How to run AirportSimulation Crack: To run AirportSimulation, you have to do two things. 1. Create a GUI window using an AWT application like JFrame 2. Implement the vehicle and aircraft classes. You can get GUI window by the following command : java -cp ais-4.0.0.jar com.simulation.ais.Main How to create AWT GUI window : Just use JFrame or other frame type with the following code : JFrame jf = new JFrame(); If you run this application in the netbeans IDE, you should see something like this : You will see this window : How to create your own aircraft: To create your own aircraft, you have to implement a class named Aircraft. You can create your aircraft and add it to the airport. The minimum code to create an aircraft is below : public class Airplane extends Vehicle{ public Airplane(int weight, int engine) { super(weight, engine); } public void takeOff() { System.out.println("This is how aircraft take off."); // Tell the vehicle to take off super.takeOff(); } } You have to implement all the methods in your code. What needs to be implemented for the aircraft? You need to implement a method named hasLanding. If the aircraft is

#### **AirportSimulation Crack License Key Full 2022**

There is a default group of Vehicle types(Car,Bus,Truck,Trailer) and Aircrafts (Aircrafts,Helicopters) that need to run in the Simulator Environment. How can a program can be created to manage the AirportSimulation Download With Full Crack in C++? Is there any Open-Source code sample that can work as a Ground Vehicle Controller(Controller,Aircraftcarrier,Coneroller etc)? A: If you are looking for baremetal programming then you would need to create custom hardware. If you are using an RTOS (eg. FreeRTOS) then you can create programs that control the hardware using various tools. If you don't want to create custom hardware then you would need to create a Virtual Machine or interpreter that could then be controlled by a programming language. Heart disease is the leading cause of death in the United States, and cardiac interventions, such as coronary artery bypass surgery, stenting or percutaneous transluminal coronary angioplasty (PCTA), are among the most common procedures performed. Mitral valve disease represents a widespread health care burden. Patients with mitral valve disease frequently require intervention in order to prolong their survival and preserve their ability to maintain the quality of life. Mechanical valves and bioprosthetic valves are used in the repair of the mitral valve. Mechanical valves are often used to replace defective cardiac valves, and may also be used to augment existing valves. Mechanical valves include a mechanism for holding the valve open, generally a ball that seats in a semi-spherical opening in the valve that opens onto a central axis of the valve, allowing fluid to flow freely in one direction. Mechanical valves may be inserted during open heart surgery. After the surgery is completed, the mechanical valve is sutured to the valve annulus using special sewing techniques. This may be done either at the time of the initial surgery, or sometime later if the mechanical valve has failed to remain long term. Mechanical valves have several disadvantages. Due to the sewing process, mechanical valves may occasionally leak. The sewing process may also produce flaps of the valve leaflets with gaps in between, which may cause obstruction of flow. Mechanical valves may not allow the normal swinging movement of the mitral valve and may lead to thrombosis. After insertion of the mechanical valve, the left atrium may be damaged and leak. Bioprosthetic valves are similar to mechanical valves in that the valve is held open by 09e8f5149f

## **AirportSimulation Activation Code**

The module simulates the operation of airport vehicles and aircrafts. Vehicles should be allowed to cross the airfield with respect to their assigned locations; their movement on the ground should be realistic. They should be affected by the airport's systems such as ramps, and runways, and they should obey traffic rules and local laws. Aircrafts should be allowed to take off and land with respect to their assigned locations and fly in the traffic; they should take off and land with respect to traffic and traffic rules. Vehicles can be added or deleted from this screen. They should be controlled with a joystick. They should obey the vehicle running rules (see below). Airplanes should be allowed to take off and land with respect to their assigned locations. At the moment they cannot be controlled. When executed, the application pops a window for the vehicle driver, which should be a controller with a joystick. Vehicle running rules: Vehicles should be allowed to cross the runway with respect to their assigned locations. Vehicles may not move over the airfield. If a vehicle crosses the runway first, it must remain at the current location. If a vehicle crosses the runway later, the vehicle must return to its assigned location. If a vehicle is stopped with its nosewheel or main gear over the runway, it may not move. When a vehicle moves on the runway, it should move at a speed of the speed limit of the runway. The user of the application may decide this speed; an appropriate value should be displayed. When a vehicle passes a stopped vehicle, it must wait a random amount of time before overtaking. A vehicle overtaking a vehicle ahead of it must be allowed to make its own speed choice. The choice may be influenced by whether the vehicle is unable to go any faster (such as if its engine is not working), by whether the overtaking vehicle is moving backwards, and by how far the overtaking vehicle is behind the first one. Aircraft rules: Planes can only take off and land from and to their assigned positions. When a plane lands, the airport's system in charge of ramp load control is activated. Planes must maintain a specified distance from planes in front of them when they are about to

## **What's New In?**

AirportSimulation is an application for learning or practising the simulation of vehicles and aircrafts in an airport. Vehicles and aircrafts are simulated based on their own rules. These rules can be changed when needed or learned. Vehicles and aircrafts can be moved in the airport. They can stop and move backwards and forwards, change their directions or turn. Vehicles and aircrafts have diferent speeds. An airport is a simulation of a real airport. AirportSimulation is a wxWindows application, written in C++, using the wxWidgets library. Therefore, AirportSimulation runs in a native C++ GUI environment, based on Windows, Linux and Mac OS X operating systems. Features: The features of AirportSimulation: Owning vehicles and aircrafts are possible. Vehicles and aircrafts can be moved by an appropriate buttons. There are 6 types of vehicles and aircrafts. Rules for vehicles and aircrafts are applicable to all vehicles and aircrafts. A vehicle or aircraft can have their own position, speed, target position and target speed. Selected vehicle or aircraft will be set to a target position or target speed. Vehicles and aircrafts can stop. Road types can be moved from the green road to the red road. Different road types are orthogonal and adjacent to each other. Diagram is available to show vehicles and aircrafts. Allowed collision response is available. Changes: Due to the portability of wxWidgets, AirportSimulation is able to run on different operating systems. To change the operating system, does not need to do any porting. License: AirportSimulation is licensed under the GPL. Requirements: To be able to run AirportSimulation, C++ is required. To run in a virtual machine, a 64-bit compatible OS is needed. To run in a native C++ GUI environment, a 64-bit compatible OS is needed. To be able to run in a native C++ GUI environment, a wxWidgets library must be installed. To run in a native C++ GUI environment, wxWidgets must be installed. To run in a native C++ GUI environment, a C++ compiler must be installed. AirportSimulation has been built and tested in Visual Studio 2010. Further information: To download and read

# **System Requirements For AirportSimulation:**

Minimum: OS: Windows 7, 8, 10 Processor: 2.0 GHz Memory: 2 GB RAM Graphics: DirectX 10 compatible graphic card Hard Drive: 5 GB available space Recommended: OS: Windows 10 Processor: 2.2 GHz Memory: 3 GB RAM Recommended (Recommended) Processor: 3.2 GHz Memory: 4 GB RAM

Related links:

<https://www.edmoralesworld.com/yr-weather-crack-download/uncategorized-ro/2022/> [https://obeenetworkdev.s3.amazonaws.com/upload/files/2022/06/gOmBsHZjHXbTiGsVAUcd\\_08\\_f91054c99695b2f3a71f2f46ff5b58bb\\_file](https://obeenetworkdev.s3.amazonaws.com/upload/files/2022/06/gOmBsHZjHXbTiGsVAUcd_08_f91054c99695b2f3a71f2f46ff5b58bb_file.pdf) [.pdf](https://obeenetworkdev.s3.amazonaws.com/upload/files/2022/06/gOmBsHZjHXbTiGsVAUcd_08_f91054c99695b2f3a71f2f46ff5b58bb_file.pdf)

<http://noverfood.com/simlab-composer-2013-crack-with-registration-code/>

https://gotblockz.com/upload/files/2022/06/1bRONsazHuR7Yk7295ZU\_08\_a05143aa89027c5938c8e85926035fe9\_file.pdf

[https://storage.googleapis.com/paloodles/upload/files/2022/06/vQVmq97u6wONMblVncaX\\_08\\_c9de4dd32c8af85339631b58dfad0505\\_file.p](https://storage.googleapis.com/paloodles/upload/files/2022/06/vQVmq97u6wONMblVncaX_08_c9de4dd32c8af85339631b58dfad0505_file.pdf) [df](https://storage.googleapis.com/paloodles/upload/files/2022/06/vQVmq97u6wONMblVncaX_08_c9de4dd32c8af85339631b58dfad0505_file.pdf)

<https://ksycomputer.com/supplement-facts-generator-crack-for-pc-final-2022/>

[https://goodforfans.com/upload/files/2022/06/zXo8l7DxPJYeDjRAxnSJ\\_08\\_a05143aa89027c5938c8e85926035fe9\\_file.pdf](https://goodforfans.com/upload/files/2022/06/zXo8l7DxPJYeDjRAxnSJ_08_a05143aa89027c5938c8e85926035fe9_file.pdf)

<https://mskmidwife.com/jareka-proxy-switcher-3960-patch-with-serial-key-latest/>

<http://www.flyerbee.com/?p=160087>

[https://panda-app.de/upload/files/2022/06/i9xtwIInpJKPf1UrJNOj\\_08\\_a05143aa89027c5938c8e85926035fe9\\_file.pdf](https://panda-app.de/upload/files/2022/06/i9xtwIInpJKPf1UrJNOj_08_a05143aa89027c5938c8e85926035fe9_file.pdf)

<http://steamworksedmonton.com/my-disk-wiper-crack-free-license-key-x64/>

<https://eqcompu.com/2022/06/08/sqlxtreme-crack-download/>

http://bookmarkwebs.com/upload/files/2022/06/kV1gsxM5b66ZODiLUkZw\_08\_c9de4dd32c8af85339631b58dfad0505\_file.pdf

<https://togetherwearegrand.com/picture-desk-batch-converter-crack-free/>

<https://solaceforwomen.com/finance-man-crack-activation-key-download-x64-latest-2022/>

<https://cscases.com/nfsaquariumapplewin-crack-free-registration-code-pc-windows/>

<https://farmaciacortesi.it/x-lenmus-phonascus-formerly-x-lenmus-crack-x64-2022-latest/>

<http://sourceofhealth.net/2022/06/08/heightmap2stl-crack-serial-key-free-download/>

<http://franceimagepro.com/?p=10797>

[https://atennis.kz/tour/upload/files/2022/06/YiGDujSr8LyYnLxAkOCP\\_08\\_c9de4dd32c8af85339631b58dfad0505\\_file.pdf](https://atennis.kz/tour/upload/files/2022/06/YiGDujSr8LyYnLxAkOCP_08_c9de4dd32c8af85339631b58dfad0505_file.pdf)